# МУНИЦИПАЛЬНОЕ АВТОНОМНОЕ ОБЩЕОБРАЗОВАТЕЛЬНОЕ УЧРЕЖДЕНИЕ СРЕДНЯЯ ОБЩЕОБРАЗОВАТЕЛЬНАЯ ШКОЛА № 24

ПРИНЯТ: Решением педагогического совета MAOY COШ № 24 протокол № 11 от 15 июня 2023 г.

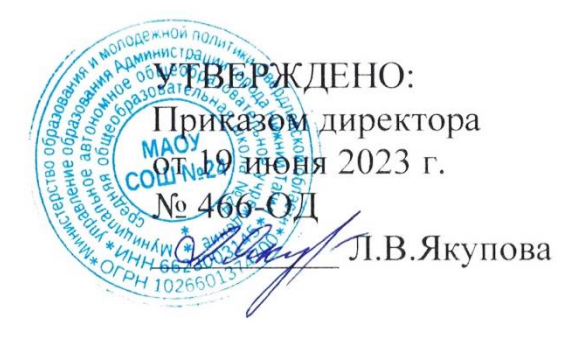

# ДОПОЛНИТЕЛЬНАЯ ОБЩЕОБРАЗОВАТЕЛЬНАЯ ОБЩЕРАЗВИВАЮЩАЯ ПРОГРАММА ТЕХНИЧЕСКОЙ НАПРАВЛЕННОСТИ «ПРОГРАММИРУЕМ ИГРАЯ» (c MATATALAB)

Возраст обучающихся: от 6 до 10 лет Срок реализации: 1 год

> Автор-составитель: Т.Н.Зайцева Педагог доп. образования

Нижний Тагил  $2023r.$ 

#### **1. Комплекс основных характеристик программы**

#### **1.1 Пояснительная записка**

Дополнительная общеразвивающая программа технической направленности «Робототехника – MatataLab» (далее – Программа) разработана в соответствии с нормативными документами:

1. Федеральный закон Российской Федерации от 29 декабря 2012 г. №273-ФЗ «Об образовании в Российской Федерации».

2. Концепция развития дополнительного образования детей, утвержденная распоряжением Правительства Российской Федерации от 4 сентября 2014г.№ 1726-р.

3. Приказ Министерства просвещения Российской Федерации от 09.11.2018 №196 «Об утверждении Порядка организации и осуществления образовательной деятельности по дополнительным общеобразовательным программам».

4. Постановление Главного государственного санитарного врача Российской Федерации от 28.09.2020 № 28«Об утверждении санитарных правилСП2.4.3648-20 «Санитарно-эпидемиологические требования к организациям воспитания и обучения, отдыха и оздоровления детей и молодежи».

5. Методические рекомендации по проектированию дополнительных общеразвивающих программ (Письмо Министерства образования и науки Российской Федерации № 09-3242 от 18.11.2015 г.).

6. Приказ Мин.обр. науки России от 23.08.2017 №816 «Об утверждении Порядка применения организациями, осуществляющими образовательную деятельность, электронного обучения, дистанционных образовательных технологий при реализации образовательных программ».

Современные дети живут в эпоху активной информатизации, компьютеризации и роботостроения. Технические достижения всё быстрее проникают во все сферы человеческой жизнедеятельности и вызывают интерес детей к современной технике. Технические объекты окружают нас повсеместно, в виде бытовых приборов и аппаратов, игрушек, транспортных, строительных и других машин.

Детям с раннего возраста интересны двигательные игрушки. В дошкольном возрасте они пытаются понимать, как это устроено. Как известно, примерно в 4 года мозг ребенка начинает закладывать основу для развития логики. MatataLab стремится помочь развитию мозговой деятельности посредством интерактивного, физического и, конечно же, игрового взаимодействия с получением обратной связи от дружелюбного робота MatataBot.

Благодаря разработкам компании MatataLab на современном этапе появилась возможность уже в дошкольном возрасте знакомить детей с основами строения технических объектов, основам программирования.

С помощью специальных кодирующих блоков, они управляют забавным роботом MatataBot. Задача ребенка – выложить блоки на панели управления в желаемой последовательности и нажать большую кнопку Play, после этого специальная Командная башня считает их расположение, передаст информацию роботу, и он будет действовать согласно полученным командам.

Кодирующие блоки не только задают направление движения MatataBot:

некоторые отвечают за музыку и рисование. То есть ребенок сможет создавать свои композиции, рисовать и строить графики посредством программирования. Достаточно выстроить нужную последовательность нот или движений – и робот проиграет мелодию или нарисует требуемую фигуру.

Представленные наборы рассчитаны на самых юных инженеров – от 5 до 8 лет – и предлагают им освоить программирование в игровой форме. Сила MatataLab заключается в том, что работа набора основана на открытой интуитивно понятной системе распознавания изображений, которые тесно связаны с нашей повседневной жизнью и жизнью маленьких детей, так что каждый сможет понять и взаимодействовать с наборами MatataLab.

MatataBot - это робот, который в игровой форме учит программированию, музыке и рисованию. Он готов взаимодействовать с детьми, чтобы они узнали о STEAM (Science, Technology, Engineering, Arts and Mathematics) и научились решать различные реальные задачи.

# **Новизна программы**

Matatalab - это игровая лаборатория для детей от 6 лет, предназначенная для развития логических и творческих способностей. Развивают логическое мышление в увлекательной игровой форме, учат основам программирования без применения компьютера и мобильных устройств, музыке, рисованию, технологиям.

# **Актуальность программы**

Дети познают мир посредством игры, поэтому конструктор Matatalab разработан для обучения программирования в игровой форме. Расширяются умственные и творческие способности, воображения ребенка. Через эксперименты с Matatalab.

Происходит знакомство с основными принципами программирования в совсем юном возрасте, что позволяет ребенку быстрее осваивать реальное программирование.

Техническое детское творчество является одним из важных способов формирования профессиональной ориентации детей, способствует развитию устойчивого интереса к технике и науке, а также стимулирует рационализаторские и изобретательские способности.

#### **1.2. Цель, задачи программы**

**Цель Программы –** развитие и формирование элементов технического мышления детей дошкольного возраста на основе робототехники (от новичка до продвинутого пользователя).

# **Задачи Программы:**

**-** научить детей основам робототехники;

**-** формулировать цель (через результат) деятельности;

**-** научить анализировать ситуацию и образцы, составлять алгоритмы в процессе деятельности, принимать решения в процессе моделирования и программирования;

**-** действовать по аналогии и комбинировать тактики деятельности в условиях подгрупповой работы;

**-** анализировать условия и выполнять модель по условиям;

**-** обучать основам программирования без применения компьютера и мобильных устройств, развивая логическое мышление в увлекательной игровой форме;

**-** приобщать к научно-техническому творчеству: развивать умение постановки технической задачи, собирать и изучать нужную информацию, находить конкретное решение задачи и материально осуществлять свой творческий замысел;

**-** способствовать развитию творческой деятельности: обеспечить освоение детьми основных приёмов в музыке и рисовании (учим ноты и составляем из них мелодии, составляем программы для рисования);

**-** формировать навыки сотрудничества: работа в коллективе, в команде, малой группе (в паре).

# **Принципы построения и реализации Программы:**

**-** Научного подхода – подкрепление всех форм обучения научно обоснованными и практически адаптированными методиками.

**-** Гуманизации образования, диктующий необходимость бережного отношения к каждому воспитаннику.

**-** Индивидуализации и дифференциации обучения, развитие творческого потенциала всех детей и индивидуальных возможностей каждого.

**-** Системности и последовательности, обеспечивающий взаимосвязь и взаимообусловленность всех компонентов программы (от простого к сложному). Поэтапное, дозированное, дифференцированное усложнение задач и упражнений, демократизации, предусматривающий сотрудничества ребенка с взрослым.

**-** Здоровье сберегающий.

**-** Количество и время проведения занятий соответствует возрасту детей. Вся деятельность педагога направлена на оздоровление детей.

**-** Наглядности: иллюстративное (наглядное) изображение изучаемых объектов и понятий способствует формированию более полных и четких образов и представлений в сознании дошкольников. Сочетания игровых и учебных видов деятельности. Постепенный переход от игры к учебно-познавательной деятельности.

**-** Доступности и посильности: реализуется в делении изучаемого материала на этапы и в преподнесении его детям последовательными блоками и частями, соответственно возрастным особенностям и развитию речи.

# **Адресат общеразвивающей программы:**

Программа разработана для детей 6-10 лет. Группы формируются численностью по 10-12 человек.

# **Срок реализации программы:** 1 год обучения.

#### **Формы занятий:** групповая

# **Режим занятий**

Занятия проводятся из расчёта 1 раза в неделю по 1 занятия, продолжительностью 1 академический час.

#### **Объем и срок освоения программы**

Программа обучения рассчитана на 34 недели. Общее количество часов, запланированных на весь период обучения, составляет 34 часов.

#### **Формы обучения**

Групповая, очная. Сопровождение: дистанционные технологии.

# **1.3 Содержание программы**

MatataLab Coding set - это набор для изучения основ алгоритмики и программирования. Предназначен для формирования когнитивных навыков и развития логического мышления у детей от 6 до 10 лет. Дети наиболее эффективно приобретают необходимые навыки и знания в процессе игровой деятельности, используя основные органы чувств (свои руки, глаза и уши).

#### **Особенности использования комплекса**

- Радиоустройство типа MTB1801&MTT801соответствуют директиве ЕС 2014/53/EU обучение основам алгоритмизации и программирования;
- Рекомендован для детей, в том числе и для детей с ОВЗ (речевые нарушения, ЗПР, РАС) от 4 до 7 лет;

Предусматривает:

программирование движений, мелодий, рисунка

- Используется без применения компьютера
- В зависимости от выбранного набора, в него может входить от 1 до 3 брошюр различных уровней сложности (от новичка до продвинутого пользователя)

## **Состав комплекса**

Набор состоит из робота и беспроводного контроллера с 3-мя режимами (переключение между режимами на боку Контроллера): (1) режим управления,

(2) режим кодирования и (3) сенсорный режим.

#### **Режим управления**

В этом режиме Контроллер используется в качестве пульта дистанционного управления с гироскопом внутри.

Расположенная на Контроллере кнопка «Мелодии» позволяет Роботу произвольно воспроизвести одну из запрограммированных песен, а нажатие и удержание этой кнопки позволит датчику сканировать цвет. Каждый цвет соответствует определенному звуку. Теперь, используя Контроллер для определения разных цветов, Вы можете создавать свою собственную мелодию.

# **Режим кодирования**

Когда Контроллер переключается в режим кодирования, автоматически происходит переподключение устройств друг к другу.

Нажимая клавиши со стрелками на Контроллере, Вы можете запрограммировать направление движения робота. Контроллер оснащен цветовыми индикаторами (зеленый, синий, желтый, красный и т.д.). Данная функция поможет детям лучше запомнить заданные команды и даст возможность исправить алгоритм.

# **Сенсорный режим**

Предназначен для продвинутых пользователей (возраст **6+**).

Использовав данный режим, дети смогут научиться пользоваться датчиками, встроенными в Контроллер.

Сенсорный режим можно использовать совместно с бесплатным приложением MatataСode, либо совместно с Управляющей башней и панелью из базового набора и сенсорными блоками для программирования из нового набора Sensor Add-on (информация о наборе ниже по тексту). Сенсорный режим позволяет роботу- исполнителю обнаруживать окружающие звуки и реагировать на них, оценивать и избегать препятствия, распознавать цвета и реагировать на свет!

*Управляющая башня* - это модуль со встроенной камерой для распознавания программы, составленной из блоков. Блоки располагаются на специальном поле в зоне видимости камеры. Распознав программу, башня передает ее роботу для выполнения.

*Робот* - это приемное устройство, которое исполняет команды, направленные управляющей башней. Робот располагается на игровом поле с заданием. Умеет рисовать и петь!

*Блоки для программирования* - пластмассовые блоки с выемками на обороте, на которые нанесены интуитивно понятные символы (цифры, стрелки, ноты и т.п.). Созданы, чтобы сделать процесс обучения программированию наглядным и осязаемым.

*Контрольная панель* – специальное поле с выступами, на котором располагаются управляющая башня со встроенной камерой и большая кнопка запуска программы.

#### **Программа составляется с помощью блоков для**

**программирования** *Обучающие брошюры* с задачами различных уровней сложности.

*Инструкция* по использованию набора. *Карточки* с примерами музыки и рисунков. *Игровое поле*.

*Препятствия и флажки* из пластика.

*Инструменты* для рисования.

\* Инструменты для рисования и программирования музыки доступны только в виде дополнительных наборов.

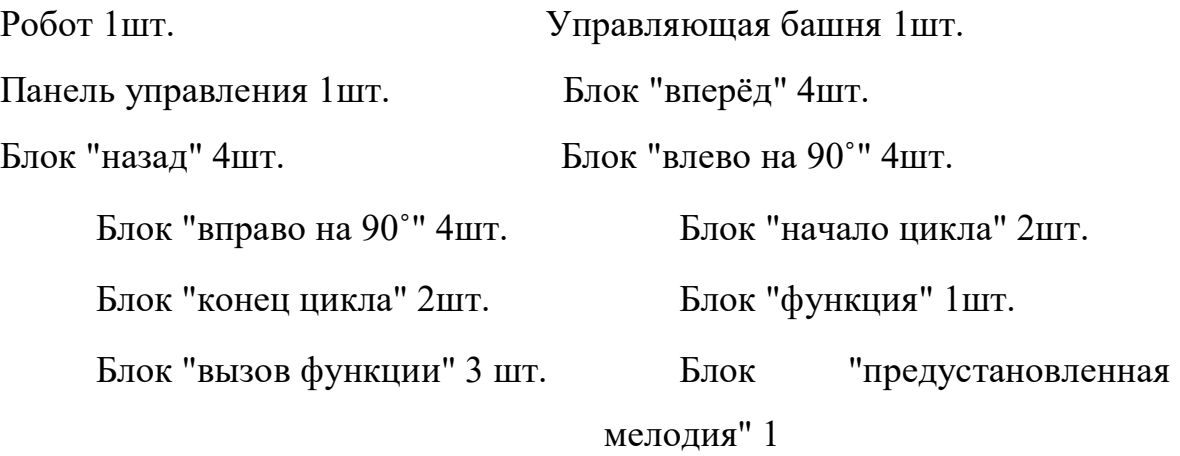

шт. Блок "предустановленный танец" 1 шт. Блок "случайное движение" 1 шт.

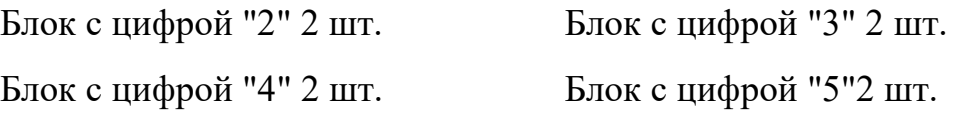

Блок "случайная цифра от 1 до 6" 2 шт. Пластмассовый барьер 8 шт.

Пластмассовые флаги 3 шт. Кабель для зарядки USB Type C 1

шт. Игровое поле 1 шт. Книги заданий 3 шт. (смотри приложение 1)

# **Как это работает?**

1. С помощью пластмассовых блоков с интуитивно понятными символами составляется определенная программа.

2. Блоки располагаются в желаемой последовательности на специальном поле в зоне видимости камеры управляющей башни.

3. При нажатии на кнопку старта на контрольной панели, камера на управляющей башне считывает составленную программу, и она передаётся в робот. Робот начинает действовать согласно полученным командам.

# **Методы организации и осуществления занятий**

1. *Перцептивный акцент:* 

-словесные методы (*рассказ, беседа постановка технической задачи, инструктаж*);

-наглядные методы (*карточки, блоки, демонстрация*);

-практические методы (*моделирование, программирование*, *упражнения, задачи);* 

2. *Гностический аспект:* 

-иллюстративно - объяснительные методы;

-репродуктивные методы;

-проблемные методы (методы проблемного изложения) дается часть готового знания;

-эвристические (частично-поисковые) большая возможность выбора вариантов;

-исследовательские - дети сами открывают и исследуют знания *(сбор и изучение информации, умение находить конкретное решение задачи и материально осуществлять свой творческий замысел)*.

3. *Логический аспект:* 

-индуктивные методы, дедуктивные методы, продуктивный;

-конкретные и абстрактные методы: синтез и анализ, сравнение, обобщение, абстрагирование, классификация, систематизация, т.е.

методы как мыслительные операции.

-метод интеллектуальной децентрализации *(Как думает программист? Что для него важно? Каким должен быть алгоритм, чтобы …. Что нужно учесть в первую очередь? Во вторую?)* 

- метод эмоциональной децентрализации Самостоятельность детей увеличивается, если в работе учитываются *следующие этапы:* 

1. *«Вот что и как мы будем делать»* - этап, когда взрослый ставит перед ребенком цель, предлагает ему средства ее достижения, показывает очередность и последовательность действий (программирование), помогает их контролировать и корректировать.

2. *«Что и как мы сделаем»* - этап, на котором взрослый и ребенок осуществляет совместное действие программирования и моделирования, начиная с анализа задачи и заканчивая отладкой.

3. *«Что мы собираемся делать? Как это сделать?»*  комбинированный вариант: ребенку предоставляется максимальная самостоятельность, на которую он способен и, в то же время, помощь взрослого по мере необходимости.

4. *«Что и как ты собираешься делать?»* – этап самостоятельных действия ребенка при постановке цели, выборе средств программирования, планировании их применения, при выполнении, коррекции и контроле своих действий.

#### **Способы и направления поддержки детской инициативы**

Основной движущей силой дополнительного образовательного процесса в дошкольном возрасте является сам ребенок, его самостоятельная пробнопродуктивная активность. *Организация дополнительного образовательного процесса включает две основные задачи:* 

1. создание и поддержку психологического фона, благоприятствующего актуализации самостоятельной активности ребенка;

2. поддержку и направление этой активности сообразно целям развития.

**-** *Проблемно-игровые ситуации по моделированию и проектированию* представляют собой игровую ситуацию, в которую включена проблемная задача: «Что будет если запрограммировать робота так?» В силу своего игрового начала, необходимо ставить ребенка и взрослого в равно активную субъектную позицию. У ребенка при выполнении игрового задания, возникает потребность найти, открыть или усвоить новое, ранее неизвестное знание или способ действия,

моделирования и программирования. Игровое начало создает дополнительную мотивацию, снижает тревожность, боязнь ошибок.

**-** *Игровые проблемно-практические ситуации по моделированию и проектированию.* После постановки проблемной задачи, необходимо дать детям возможность, совершить практические действия, пусть даже и не приведшие к результату, и только потом включиться в обсуждение: почему не получилось, как сделать, чтобы получилось. Такого рода обсуждения побуждают детей к решению вопроса на теоретическом уровне, побуждают к планированию собственных действий программирования, выдвижению гипотезы, распределению обязанностей.

**-** *Развивающие ситуации,* которые служат не только для того, чтобы познакомить детей с новыми средствами и способами взаимодействия программирования и моделирования, но и для того, чтобы помочь им осознать (рефлексировать) использование этих средств и способов. Выяснить, какие именно средства и способы следует использовать, каким образом, что это дает для решения той или иной поставленной задачи.

**-** *Рефлексивные ситуации* – «разрывание» того или иного процесса.

Перед ребенком встают такие вопросы:

**-** продумай цепочку шагов, ведущих к решению;

**-** найди и исправь ошибки; - почему ты так думаешь; - кто думает по-другому.

После того, как выясняется, чего именно не хватало для решения задачи, взрослый дает детям возможность познакомиться с недостающими для ее решения средствами и способами, фиксируя их в речи, обозначая словесно, воплощая в простейших моделях.

# **1.4 Планируемые результаты**

# **К концу года ребенок:**

- **-** владеет основами робототехники;
- **-** может сформулировать цель своей деятельности;
- **-** читает элементарные схемы, анализирует образец;
- **-** умеет составлять алгоритмы;

**-** по разработанной схеме с помощью педагога, запускает программу; умеет корректировать программы программирования, создает и запускает программы самостоятельно;

**-** самостоятельно создает авторские модели, схемы для программирования роботов MatataLab;

**-** способен объяснить техническое решение, может использовать речь для выражения своих мыслей, чувств и желаний, построения речевого высказывания в ситуации творческо-технической и исследовательской деятельности; - умеет программировать робота на рисование и воспроизведение музыки; - может работать в команде и подбирать в команду участников, которые могут помочь в решении определенных задач;

**-** способен к принятию собственных творческо-технических решений, опираясь занятия.

# **Раздел №2. Комплекс организационно-педагогических условий**

Календарно тематическое планирование

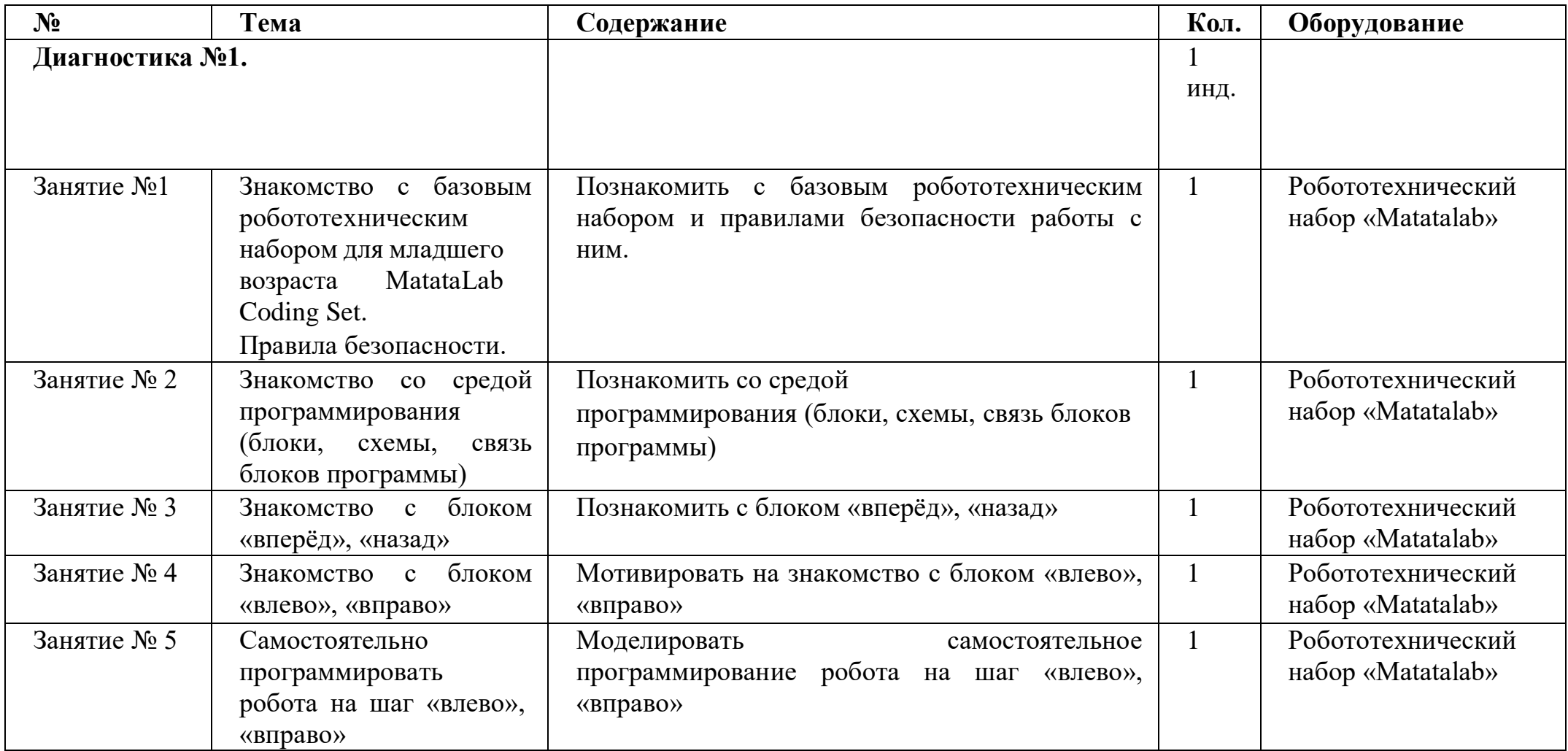

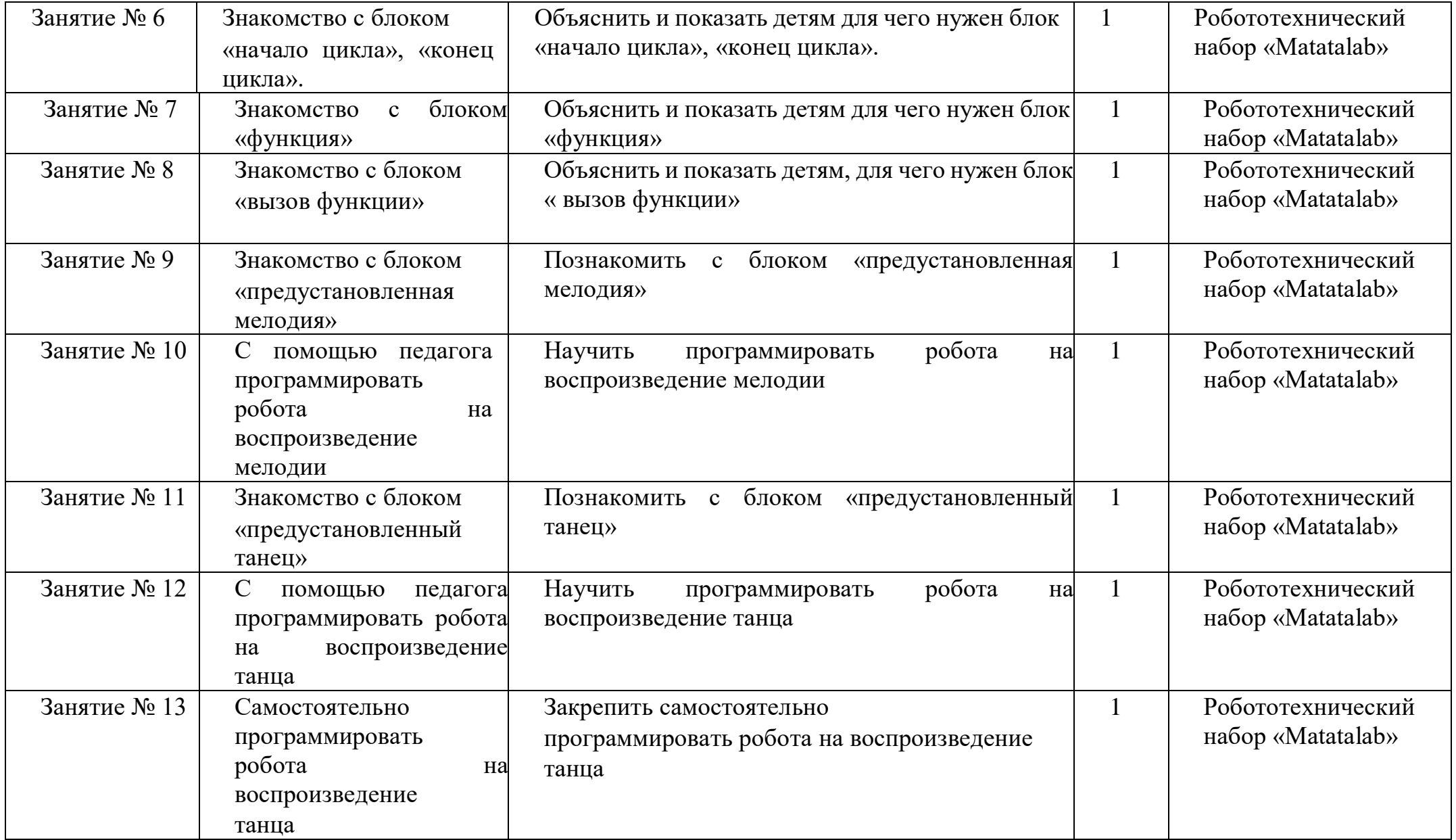

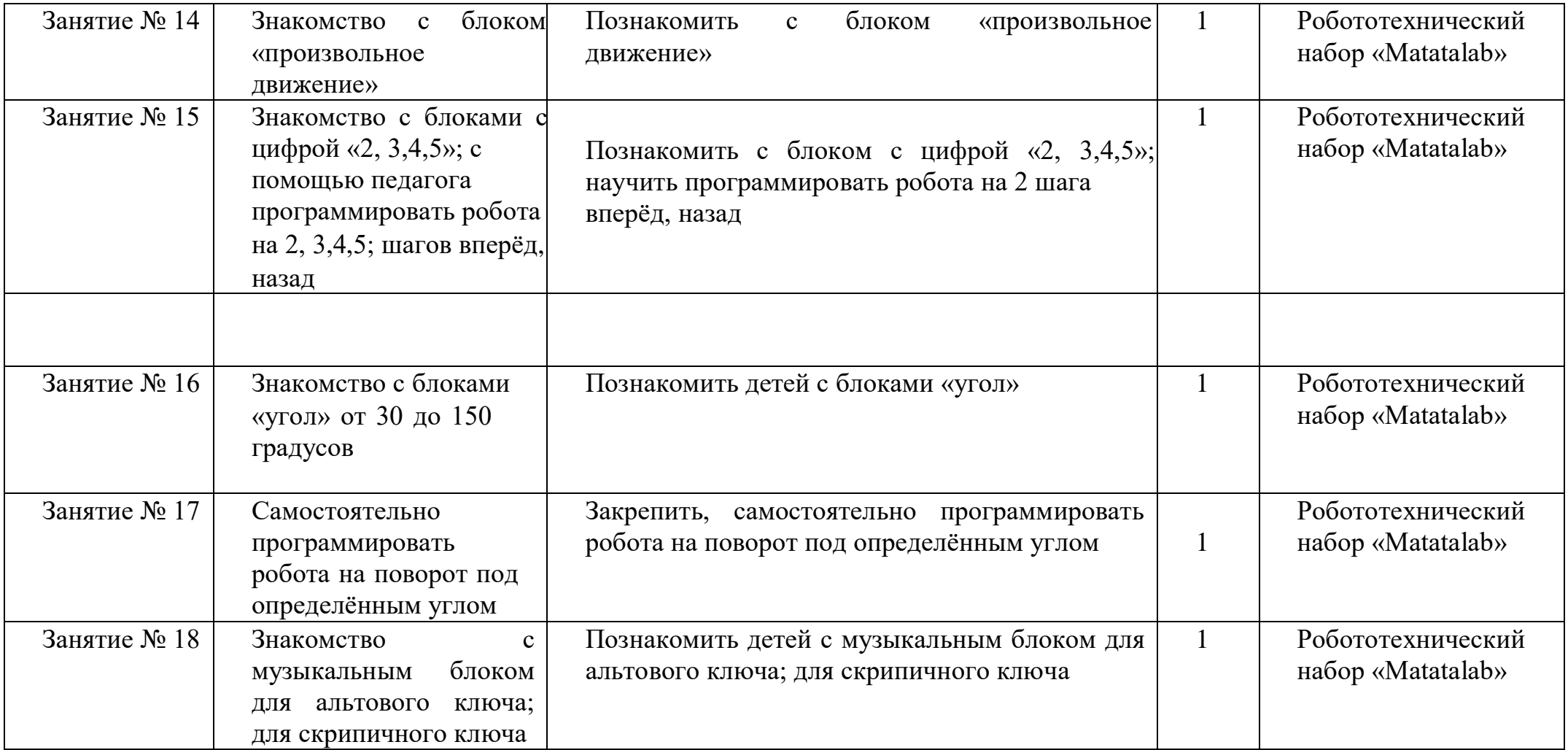

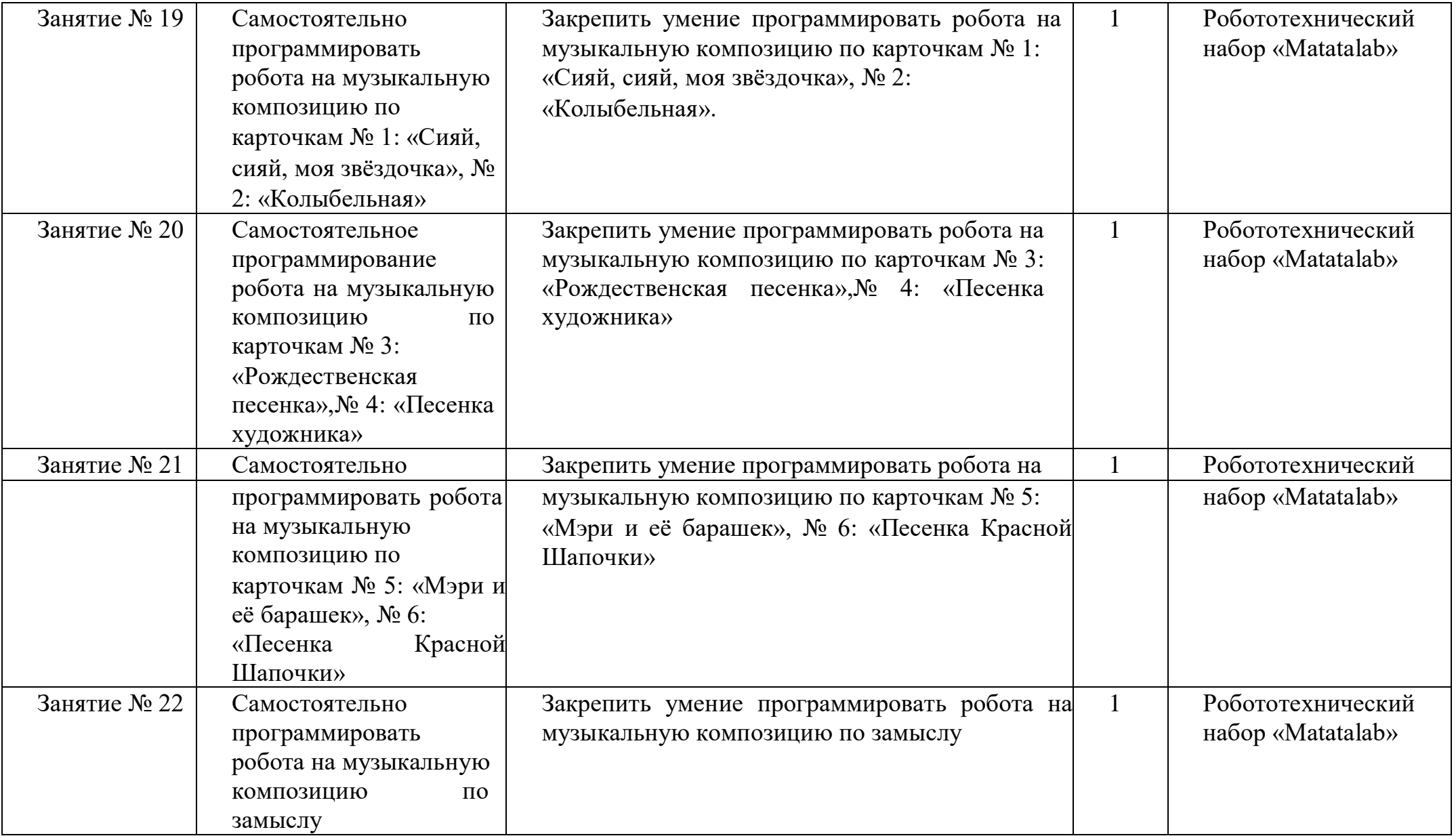

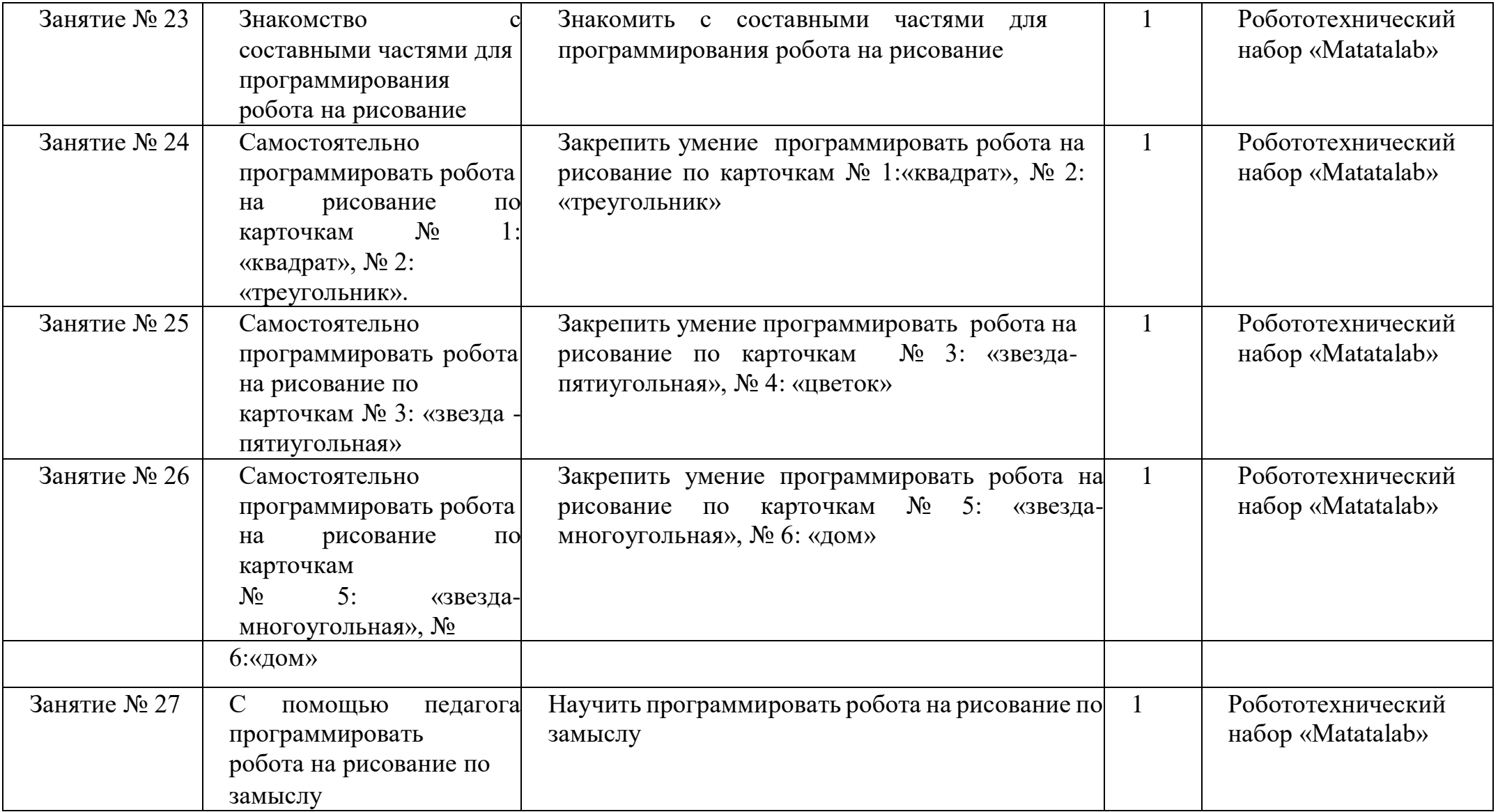

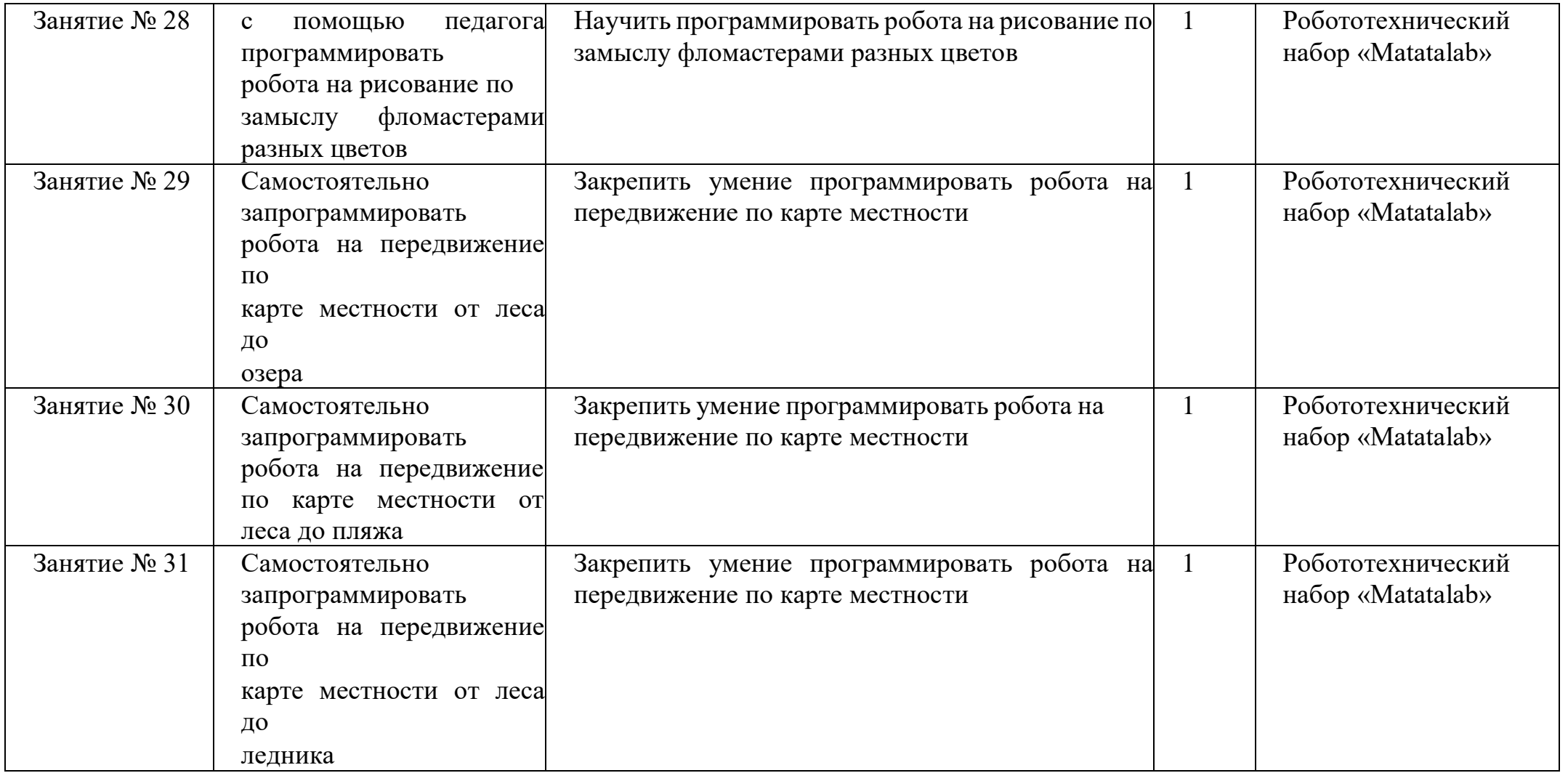

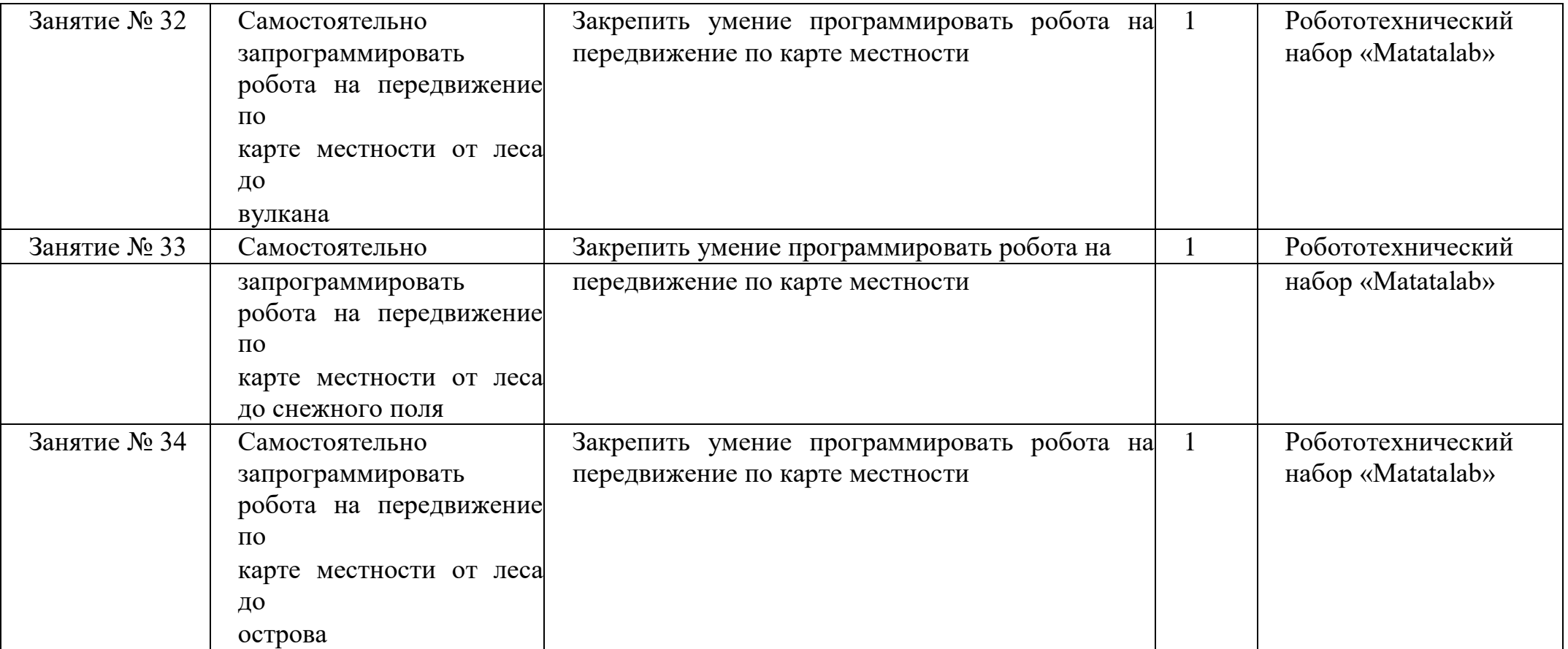

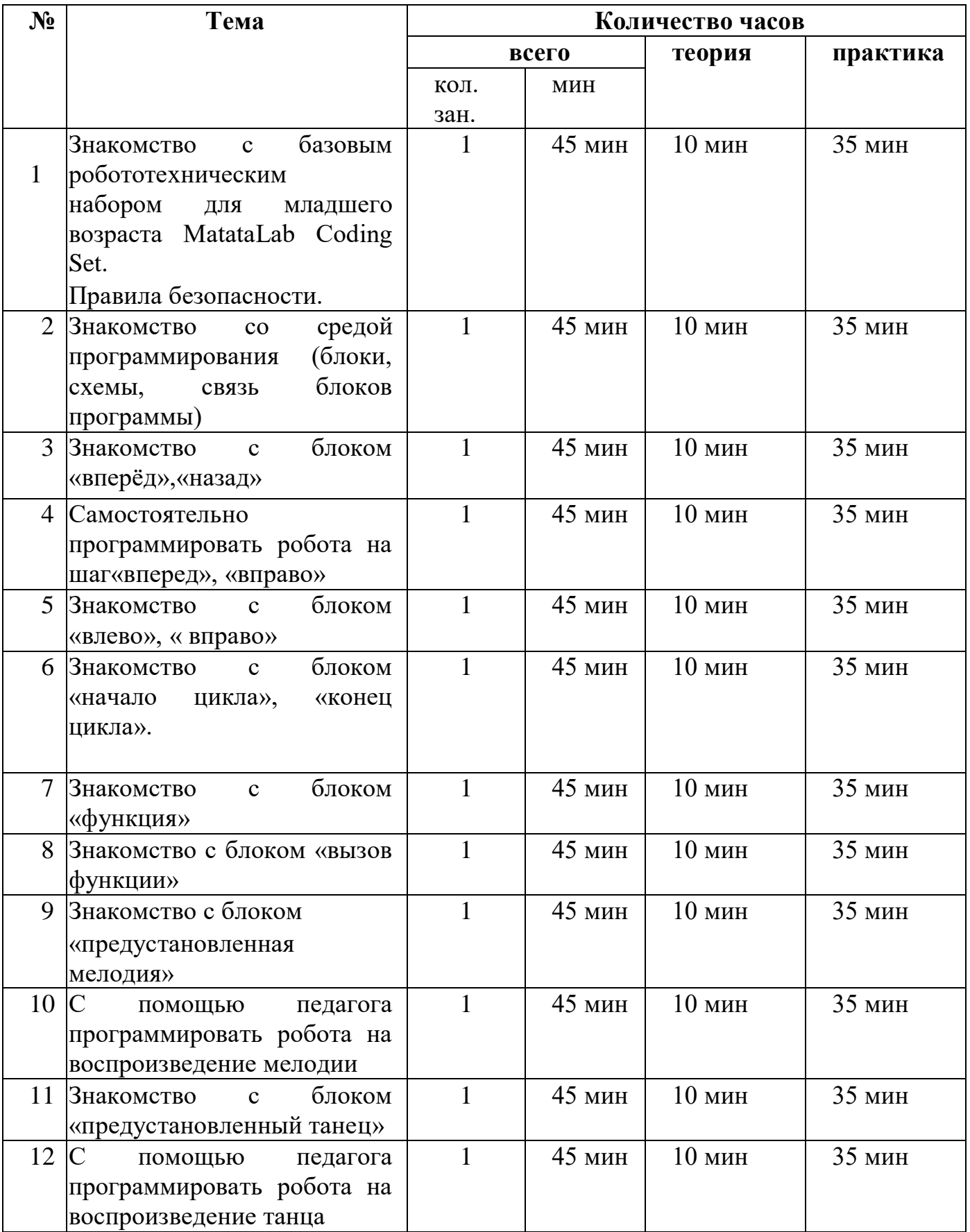

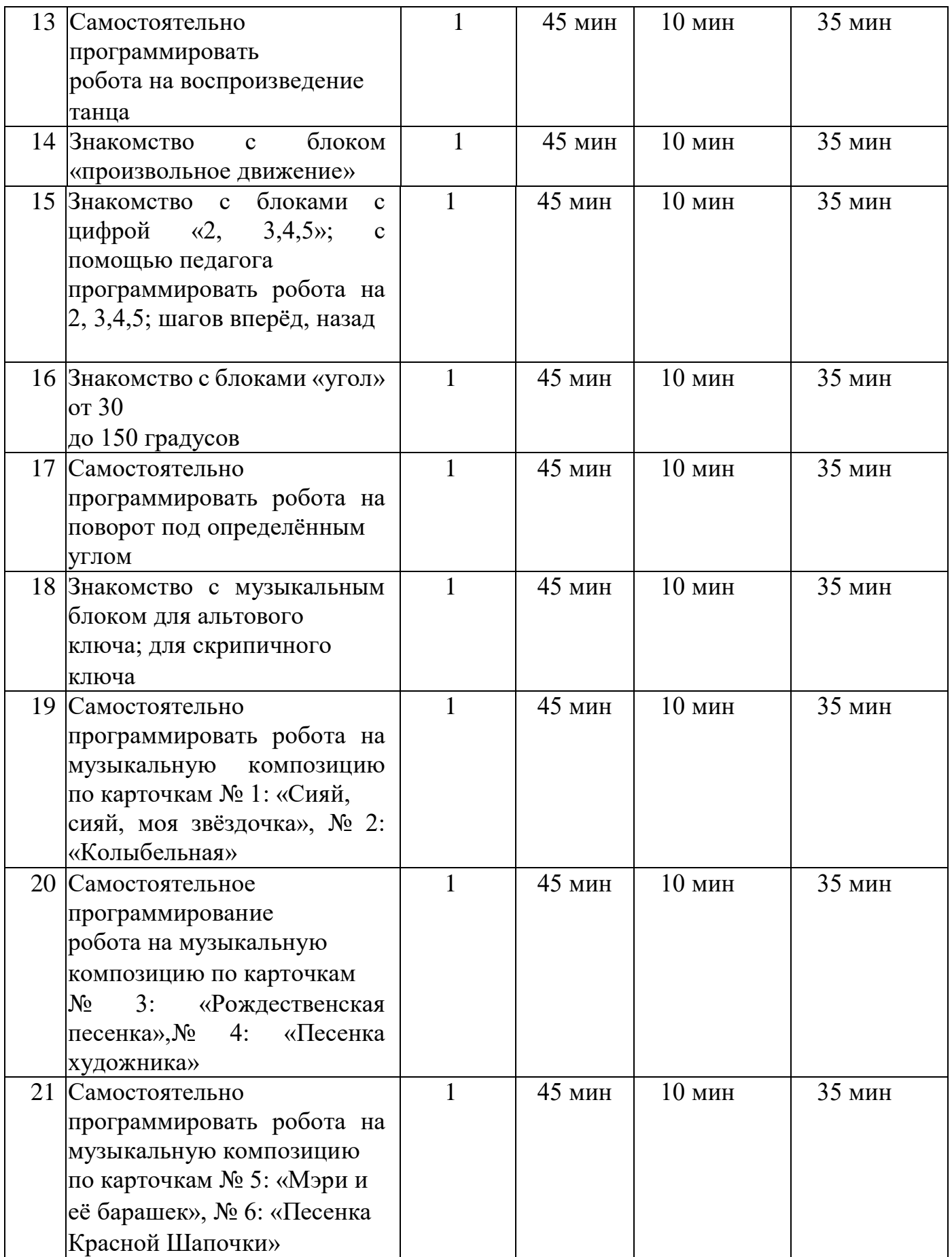

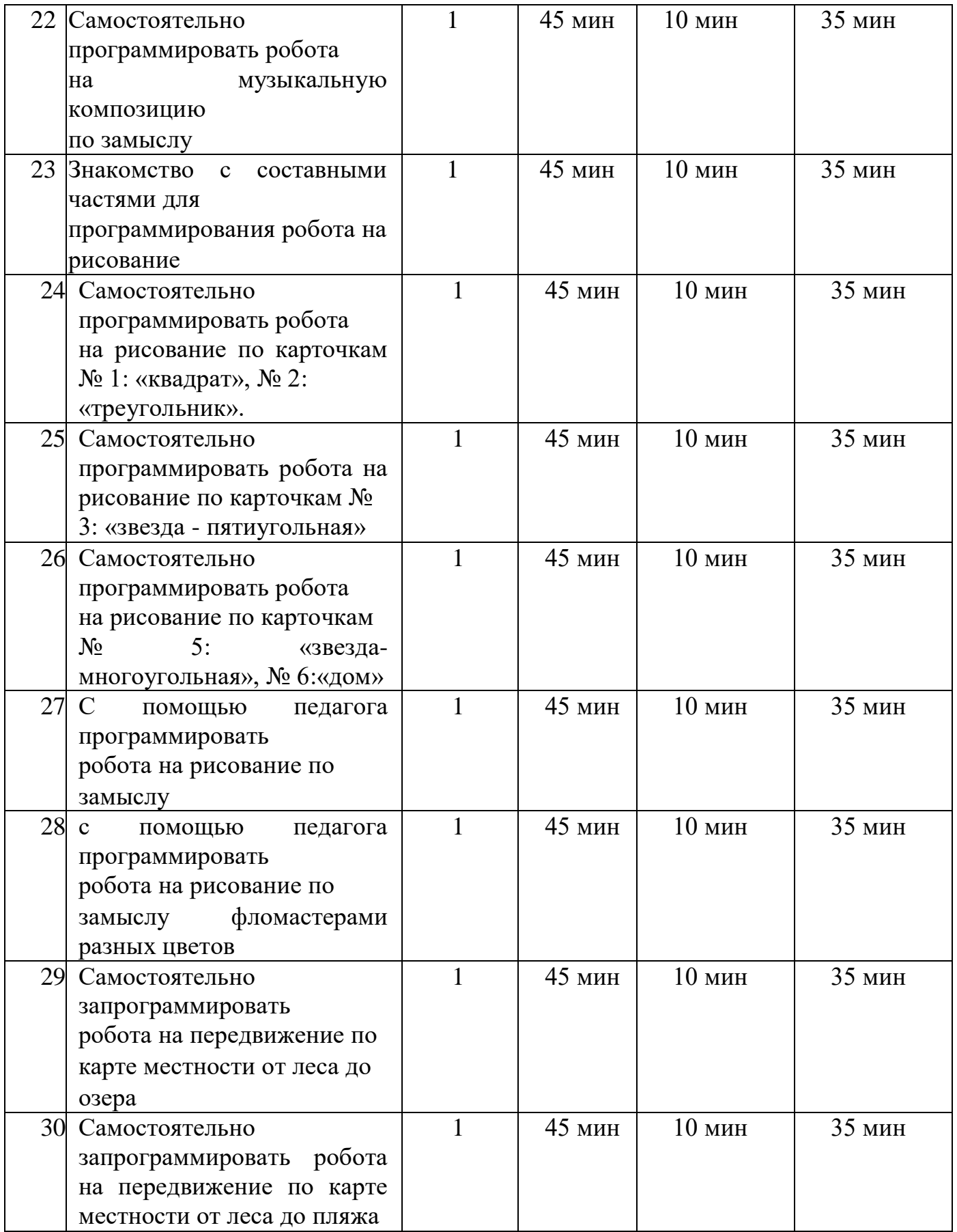

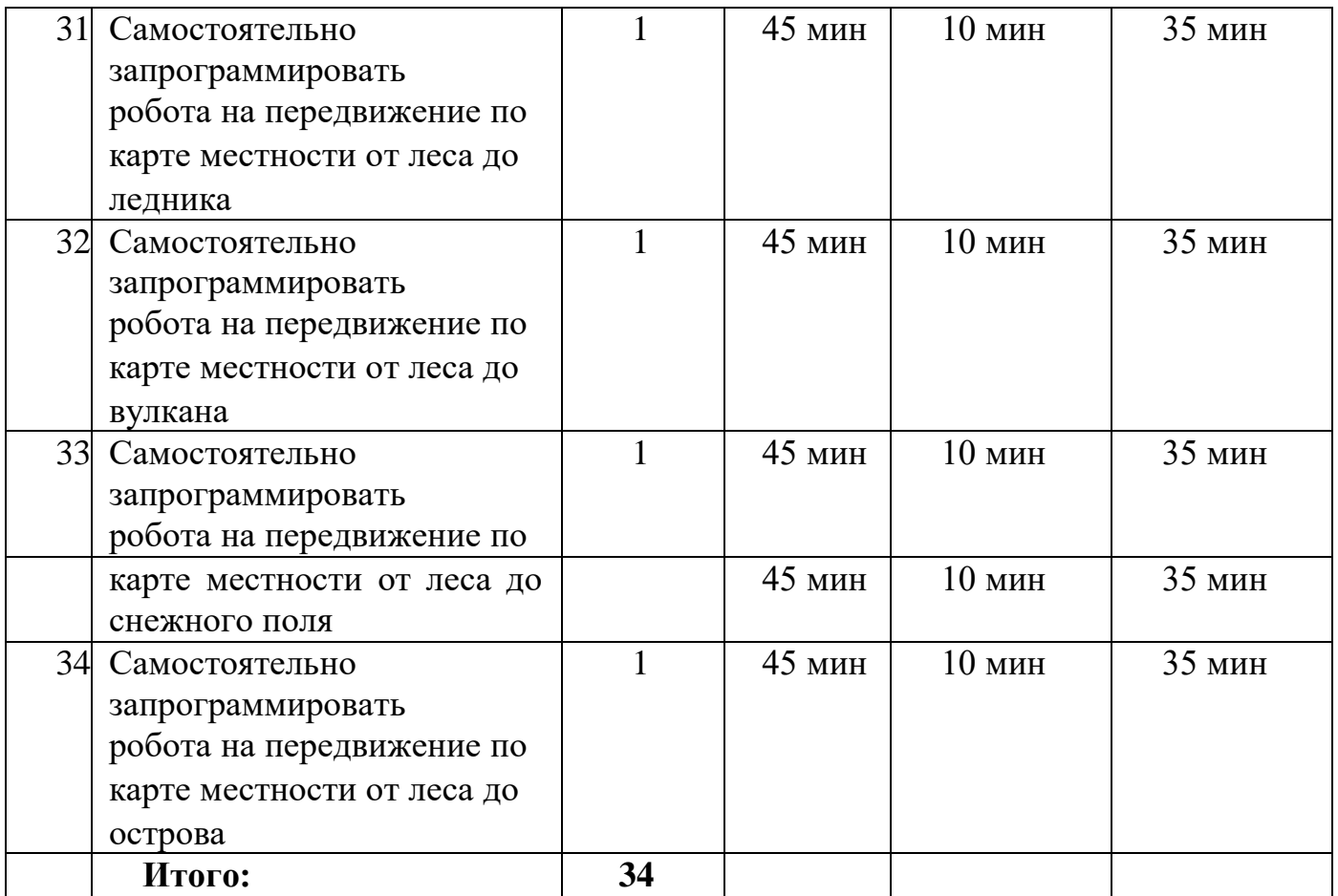

# **2.4 Материально-техническое обеспечение**

Для проведения занятий по робототехнике «MatataLab» используются: Робототехнический набор MatataLab:

- Управляющая башня– 1
- Панель управления–1
- Робот-1
- Блоки движения-16
- Блоки функций -4
- Циклические блоки-4
- Числовые блоки-8
- Блоки случайного числа-2
- Карта с нанесенной сеткой-1
- Красные пластиковые препятствия-8
- Цветные пластиковые флаги-3 Книга заданий 1-го уровня
- Маркеры, цветные карандаши
- Изображение лабиринтов

 Различные виды карт с картографической сеткой (карта района, города, страны)

# Линейки

- Большая карта MatataLab
- 1бумажный лабиринт для каждого ученика
- 1 карандаш на каждого ребенка
- Ноутбук

# **2.5. Оценочные материалы (мониторинг)**

Оценка эффективности деятельности детей осуществляется с помощью педагогической диагностики (педагогический мониторинг) достижений детьми планируемых результатов освоения Программы.

Педагогический мониторинг проводится два раза в год:

*в сентябре*: начальный (или входной контроль) - проводится с целью определения уровня развития детей;

*в мае*: итоговый контроль – с целью определения изменения уровня развития детей, их творческих способностей.

В диагностике используются специальные диагностические таблицы, с помощью которых, путем наблюдения или предложения выполнить задание, можно отследить изменения уровня знаний, умений ребенка по программированию и определить необходимую дополнительную работу с каждым ребенком по совершенствованию его индивидуальных особенностей.

Если тот или иной *показатель сформирован* у ребенка и соответственно наблюдается в его деятельности, педагог ставит показатель **«+».** Если тот или иной показатель находится *в состоянии становления, проявляется неустойчиво*, ставится показатель **«±»**.

Эти два показателя отражают состояние нормы развития и освоения дополнительной образовательной программы.

Результаты мониторинга к концу каждого года обучения интерпретируются следующим образом:

- преобладание оценок «часто» свидетельствует об успешном освоении программы,

- если по каким-то направлениям преобладают оценки «**±**», следует усилить индивидуальную педагогическую работу с ребенком по данным направлениям с учетом выявленных проблем. на свои знания и умения, навыки.

Таблица1

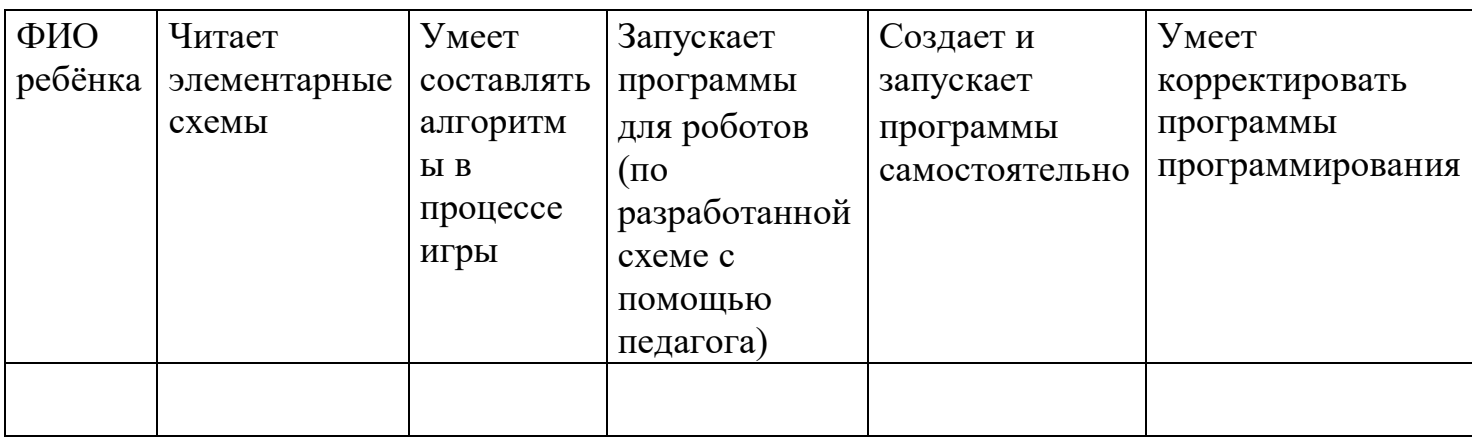

#### **Формы и методы контроля**

*Наблюдение,* то есть систематическое получение данных об интересе, сотрудничестве с другими детьми, творчестве, самостоятельности ребенка. Наблюдение осуществляется руководителем в процессе работы с ребенком и дает определенные сведения об его уровне развития. Результаты наблюдения не фиксируются в документы.

*Устный* контроль состоит в ответах воспитанников на вопросы руководителя. Применяются такие его формы, как: индивидуальный, групповой, фронтальный, комбинированный опрос.

*Дидактические игры и задания* («пройди заданный маршрут», «нарисуй рисунок», «составь мелодию» и т.д.)

*Документальные формы* подведения итогов реализации Программы отражают достижения каждого обучающегося. Они необходимы для подтверждения достоверности полученных результатов освоения Программы.

Для фиксации результатов мониторинга используются диагностические карты. Созданная система оценочных средств позволяет проконтролировать каждый заявленный результат обучения, измерить его и оценить.

# **Список используемой литературы**

1. Гинзбург, Е.Е. Образовательная робототехника в дополнительном образовании школьников: Методическое пособие / Е.Е. Гинзбург, А.В. Винокуров - Йошкар-Ола: ОАНО «Инфосфера», 2011 г.

2.Злаказов А.С. Уроки Лего-конструирования в школе, методическое пособие, издательство БИНОМ. Лаборатория знаний, 2011г.

3.Руководство преподавателя по ROBOTC для LEGO MINDSTORMS. - Москва, 2012 г.;

4.Тарапата В.В. Робототехника в школе. Методика. Программы. Проекты. – Москва: «Лаборатория знаний», 2017 г.;

5.Филиппов С.А. Робототехника для детей и родителей. – С.П. «Наука», 2011

# г.; **Интернет-ресурсы:**

1. Интернет-журнал про образовательную робототехнику и роботов. [http://robotoved.ru](https://www.google.com/url?q=http://robotoved.ru&sa=D&ust=1603126980770000&usg=AOvVaw2TLrVXUmbDYDX4NHiytTCc)

2. Лего-роботы и инструкции для робототехники.

[www.prorobot.ru](https://www.google.com/url?q=http://www.prorobot.ru&sa=D&ust=1603126980770000&usg=AOvVaw0QtTyuFttzXhFzp1WUhFh_)

3. Мой робот. Роботы. Робототехника. Микроконтроллеры.

[http://myrobot.ru](https://www.google.com/url?q=http://myrobot.ru&sa=D&ust=1603126980771000&usg=AOvVaw1C6z0emk8x-_tX-S8nErtz)

4. Научно – популярный портал «Занимательная робототехника». [http://edurobots.ru](https://www.google.com/url?q=http://edurobots.ru&sa=D&ust=1603126980771000&usg=AOvVaw0rdWfv8JMOoR25BRo3a6_1)

5. Робототехника. Сайт о роботах и робототехнике.

[http://www.techrobots.ru/](https://www.google.com/url?q=http://www.techrobots.ru/&sa=D&ust=1603126980772000&usg=AOvVaw0cXdM56yZ3qe4YYf91HDLz)